## Wie kann ich einen Filter anlegen?

20.05.2024 03:57:47

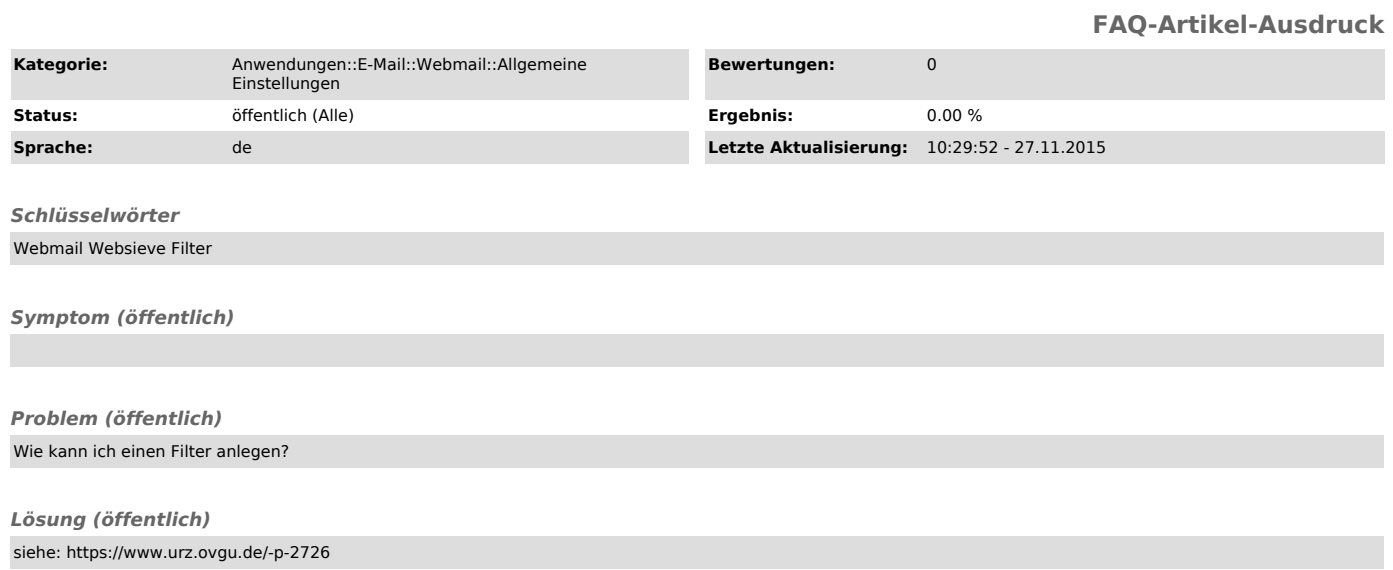